## **Zuletzt verwendet (Mandant erneut öffnen)**

Auch dieser Eintrag öffnet die Mandanteneingabemaske. Im Unterschied zur Funktion: "Mandant öffnen" erhalten Sie in einem Untermenü eine Liste der zuletzt geöffneten Mandanten, um einen noch schnelleren Zugriff zu erhalten. Es handelt sich sozusagen um eine Recent-Liste der Mandanten.

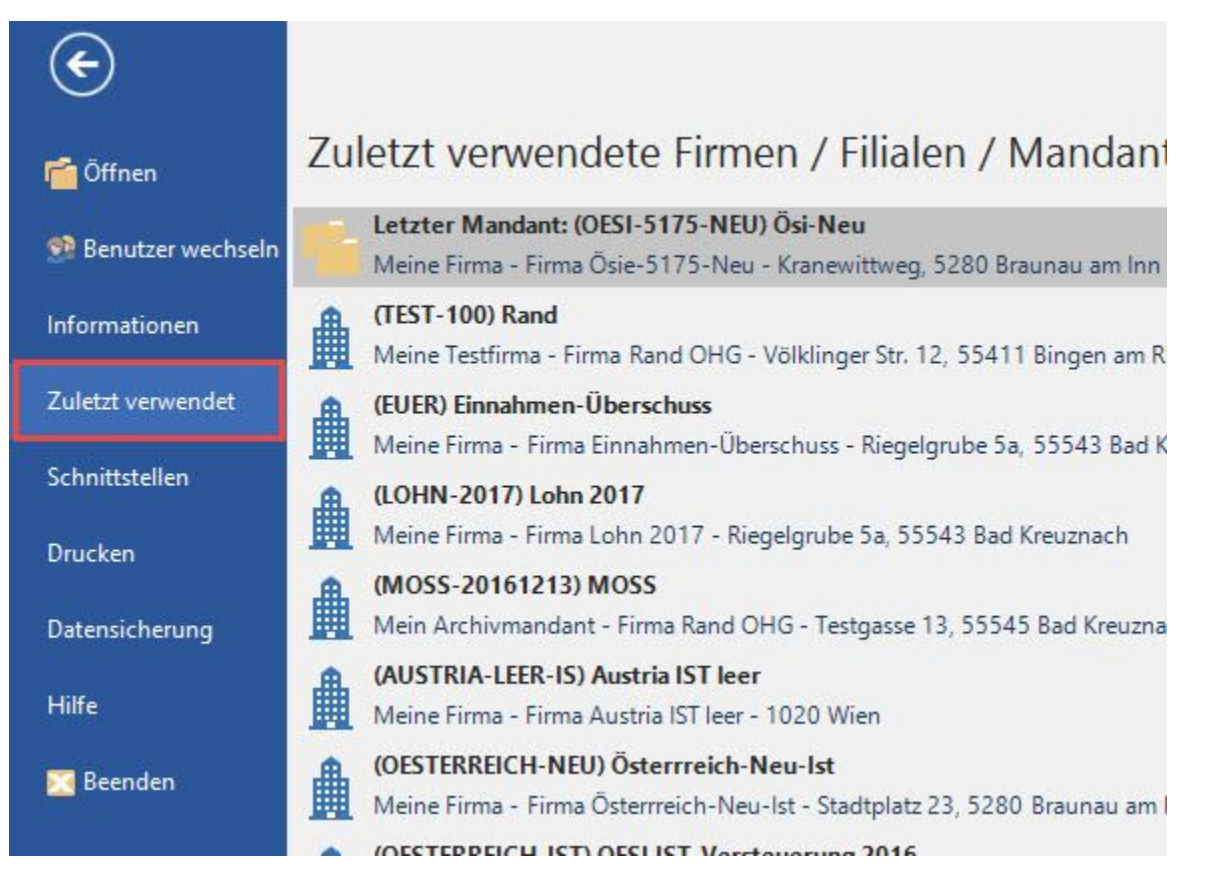